### Adobe Reader Questions And Answers

As recognized, adventure as capably as experience not quite lesson, amusement, as with ease as arrangement can be gotten by just checking out a ebook Adobe Reader Questions And Answers after that it is not directly done, you could bow to even more on this life, just about the world.

We pay for you this proper as skillfully as easy artifice to acquire those all. We pay for Adobe Reader Questions And Answers and numerous book collections from fictions to scientific research in any way. accompanied by them is this Adobe Reader Questions And Answers that can be your partner.

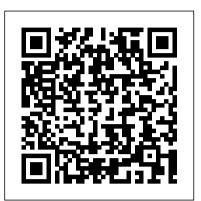

## **Adobe Reader: Questions and Answers - Software Informer**

Solution for A Alkane\_Practice 1.pdf - Adobe Acrobat Reader DC File Edit View Sign Window Help Home Tools Alkane\_Practice 1.pdf x 3 / 3 72.8% 2. Identify all...

Acrobat Reader Questions - Acrobat Answers

Yes. Adobe is committed to helping enterprise customers meet demand for mobile business productivity solutions while safeguarding enterprise security and compliance. The Acrobat Reader and Adobe Sign mobile apps both support the Android for Work EMM platform, and Adobe Acrobat Reader for Microsoft Intune is available for iOS and Android.

Answered: A Alkane Practice 1.pdf - Adobe Acrobat... | bartleby adobe reader questions and answers Ask Acrobat Reader Questions, find answers, and share your own knowledge by answering questions and rating responses. Acrobat Reader Questions - Acrobat Answers Adobe Acrobat Reader DC software is the free, trusted global standard for viewing, printing, signing, sharing, and annotating PDFs. It's the only PDF

Adobe Placement Papers - Adobe Interview Questions and ...
Ask Acrobat Reader Questions, find answers, and share your own knowledge by answering questions and rating responses.

#### Adobe Flash Quiz Online Test Mcqs Questions with Answers ...

Acrobat Reader DC is connected to Adobe Document Cloud, so you can work with your PDFs anywhere. You can even access and store files in Box, Dropbox, Google Drive, or Microsoft OneDrive. Convert PDFs to Word. Additional PDF services are just a click away. Inside Reader, you can subscribe to activate additional capabilities to create PDF files ...

Mobile PDF Questions - Acrobat Answers

Secure your Adobe Certification Exams with 100 Real Adobe Practice Tests Questions Answers by CertsOut with 100% Passing and money back Guarantee.

Adobe Acrobat Reader DC Install for all versions

#### **UEME1132\_SEPTEMBER2020.pdt** - Adobe Acrobat Reader ...

Adobe Acrobat Reader DC software is the free, trusted global standard for viewing, printing, signing, sharing, and annotating PDFs. It's the only PDF viewer that can open and interact with all types of PDF content – including forms and multimedia.

Adobe Acrobat Reader DC FAQs

Adobe Reader questions & answers. A worldwide known solution to open PDF files . Review Comments (283) Questions & Answers (63) 1 answer

108 views. Circles are not in the same place. 1 answer 407 views. Older version of Adobe Reader. 1 answer 317 views. Is there an update available for Adobe Reader?

Adobe Acrobat Reader DC (United States)

Latest adobe question papers and answers, Placement papers, test pattern and Company profile. Get Adobe Previous Placement Papers and Practice Free Technical, Aptitude, GD, Interview, Selection process Questions and Answers updated on Dec 2020

HOW TO CORRECT ANSWER SHEETS IN PDF FORMAT USING ADOBE ACROBAT DC - BPDAV

# How to Use the Comment and Mark-Up Tools in Adobe Acrobat DC (2016 Update)

HOW TO WRITE ANSWERS ON A PDF QUESTION PAPER/FILL A FORM? |STAY HOME AND STUDY ONLINEHow to open your pdf on Adobe Acrobat Reader Two page view - Book View Questions and Answers About Nature ?? NEW 2018 RELEASE! Usborne Books \u0026 More How To Make PDF Searchable [Tutorial] Questions and Answers About Our World? Usborne Books \u0026 More Annotate with Adobe Reader TechnoKids Workbooks, TechnoKids Computer Curriculum How To Edit A PDF - 4 Different Methods Adobe Acrobat DC Full Version How to Organize Pages

Usborne's Questions and Answers series

How To Directly Draw or Write On PDF Files With Pen/How To Open A PDF File In MS Office One note#01Adobe Acrobat Reader DC- Read Out Loud feature Booklet Printing with Adobe Reader How to check student's work in Google Classroom | How to check pdf answer sheet | Doc hub pdf edit Creating a PDF Book Cover For Amazon KDP on Adobe Photoshop How to check the student's work in Google Classroom

How to make a multi-page PDF in Adobe Acrobat Pro Question are the answer full audio in Hindi

A Massive Q\u0026A With ME. APTITUDE TEST Questions and ANSWERS! (How To Pass a JOB Aptitude Test in 2021!) Ace Your Scholarship Interview | Top Tips \u0026 How To Answer Interview Questions (2020) USBORNE READING CORNER | Lift-the-Flap Questions and Answers about Animals How to Make a PDF Fillable in Adobe Acrobat Pro DC: Automatically Makes it Fillable! Make Adobe Reader open where you left off Submitting your written exam answers to Learn using Adobe Scan app

All these things can be viewed by the end-user through Adobe Flash Player. To check that how much you know about the software, simply attempt the following quiz that contains mcq's questions related to it usage and functions. Adobe Flash Quiz Online Test Mcqs Questions with Answers Objective Type PDF

Adobe Real Test Questions and Answers Available in PDF and ...

Adobe has a great interview procedure based on my experience, the panel is knowledgeable, keen to know your approach, and is more involved in the... Read More » Experienced

Adobe Reader Questions And Answers | hsm1.signority

3. Can I purchase the CDL Test Questions and Answers without purchasing your CDL Study Guide? Yes. You can purchase the CDL Test Questions seperately. You have a choice of purchasing the CDL Test Questions and Answers only for \$22.75, or you can purchase the CDL Study Guide which includes the CDL Test Questions and Answers for \$29.75. [Top] 4. Adobe Acrobat X: Your Frequently-Asked Questions Answered Adobe Acrobat Reader DC software is the free global standard for reliably viewing, printing, and commenting on PDF documents. And now, it's connected to the Adobe Document Cloud? making it easier than ever to work across computers and mobile devices. It's the only PDF viewer that can open and interact with all types of PDF content, including ...

-Adobe Acrobat Reader DC Help Finalbam Practice 1 ...

Question: UEME1132\_SEPTEMBER2020.pdt - Adobe Acrobat
Reader DC File Edit View Sign Window Help Home Tools
UFMF1373 SEPTEM... UFMF1373 SEPTEM... UFMF1373
SEPTEM... UFMF1137 SEPTFM... X Sign In CORO N # 100% UEME1132 STATICS Search Insert Page Q3. Export PDF Edit
PDF Figure Q3 Shows A Pipe System.

Adobe Archives - GeeksforGeeks

It's been about a year since Acrobat X (10) was released, and given Adobe's typical two-year cycle with this product line, it will probably be another year before we see Acrobat 11 coming out... So in the meantime, we've put together a list of helpful questions and answers that have accumulated here and during sessions with Adobe.

#### Adobe Reader Questions And Answers

Question:-Adobe Acrobat Reader DC Help Finalbam Practice 1/10 161 ? ? ? ? ? ? ?? 1.Consider The Binary Tree. Choose The One Of The Following The Represents The Complete Binary Tree Representation 10 A. 11 6 4 5 8 10 19 17 43 31 49 B. 5 4 10 8 6 17 31 49 43 19 11 C. 11 6 19 4 8 17 43 5 10 31 49 D. 116 19 4 8 17 43 5 10 31 59 -

Adobe Aptitude Questions | Aptitude Test For Adobe Answer: Option C When B scored p -10 then C scored p - 25. When B scores 1 then C scores (p-25)/(p-10) So when B scores p points then C will score  $(p-25)/(p-10) \times p$  As per question  $(p-25)/(p-10) \times p = p -10$ . Solving this we get p = 35 Answers to some of the most frequently asked questions ... HOW TO CORRECT ANSWER SHEETS IN PDF FORMAT USING ADOBE ACROBAT DC - BPDAV

How to Use the Comment and Mark-Up Tools in Adobe Acrobat DC (2016 Update)

HOW TO WRITE ANSWERS ON A PDF QUESTION PAPER/ FILL A FORM? |STAY HOME AND STUDY ONLINEHow to open your pdf on Adobe Acrobat Reader Two page view - Book View Questions and Answers About Nature?? NEW 2018 RELEASE! Usborne Books \u0026 More How To Make PDF Searchable [Tutorial] Questions and Answers About Our World? Usborne Books \u0026 More Annotate with Adobe Reader TechnoKids Workbooks, TechnoKids Computer Curriculum How To Edit A PDF - 4 Different Methods Adobe Acrobat DC Full Version How to Organize Pages

Usborne's Questions and Answers series

Top Desktop Support and Help Desk Interview Questions and Answers Complete PackageLocked in My Art Room for 24 Hours HOW TO CREATE A BOOKLET | USING ADOBE READER \u0026 ACROBAT Tell Me About Yourself - A Good Answer to This Interview Question How To Directly Draw or Write On PDF Files With Pen/How To Open A PDF File In MS Office One note#01Adobe Acrobat Reader DC- Read Out Loud feature Booklet Printing with Adobe Reader How to check student's work in Google Classroom | How to check pdf answer sheet | Doc hub pdf edit Creating a PDF Book Cover For Amazon KDP on Adobe Photoshop How to check the student's work in Google Classroom

How to make a multi-page PDF in Adobe Acrobat Pro Question are the answer full audio in Hindi

A Massive Q\u0026A With ME. APTITUDE TEST Questions and ANSWERS! (How To Pass a JOB Aptitude Test in 2021!) Ace Your Scholarship Interview | Top Tips \u0026 How To Answer Interview Questions (2020) USBORNE READING CORNER | Lift-the-Flap Questions and Answers about Animals How to Make a PDF Fillable in Adobe Acrobat Pro DC: Automatically Makes it Fillable! Make Adobe Reader open where you left off Submitting your written exam answers to Learn using Adobe Scan app

Solved: Amse219-mt-2020-fall.pdf - Adobe Acrobat Reader DC ... Ask Mobile PDF Questions, find answers, and share your own knowledge by answering questions and rating responses.